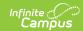

## **Grades (Student Information) - Video**

Last Modified on 01/02/2025 2:17 pm CS7

Administrators can view posted and in-progress grades for individual students using the Grades tool. In this video, you will learn how to view course grades and assignment scores, as well as print individual grade reports from the Grades tool.

## **Previous Versions:**

Grades (Student Information) - Video [.2351 - .2403]